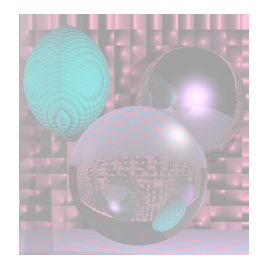

## CS 4300 Computer Graphics

#### Prof. Harriet Fell Fall 2012 Lecture 5 – September 13, 2012

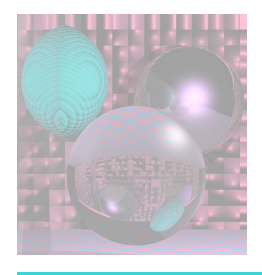

# Today's Topics

- Vectors review Shirley *et al.* 2.4
- Rasters Shirley *et al.* 3.0 3.2.1
- Rasterizing Lines
	- Shirley *et al.* 
		- 8.0 8.1.1
		- Implicit 2D lines pp. 30-35
		- Parametric Lines p. 41
	- **Antialiasing**
	- **ELine Attributes**

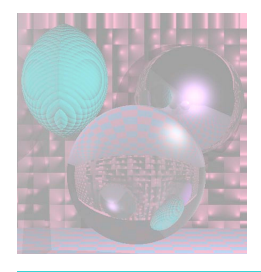

#### Vectors

• A *vector* describes a length and a direction.

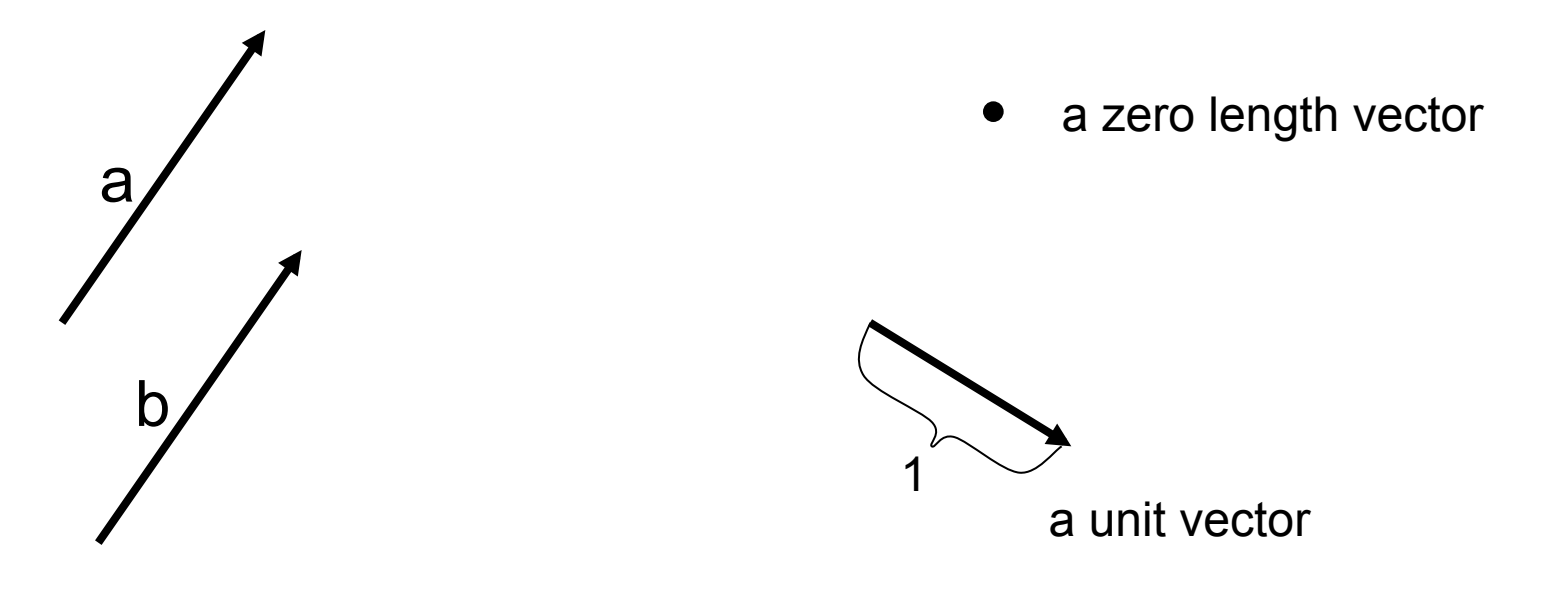

 $a = b$ 

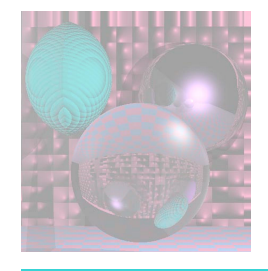

#### Vector Operations

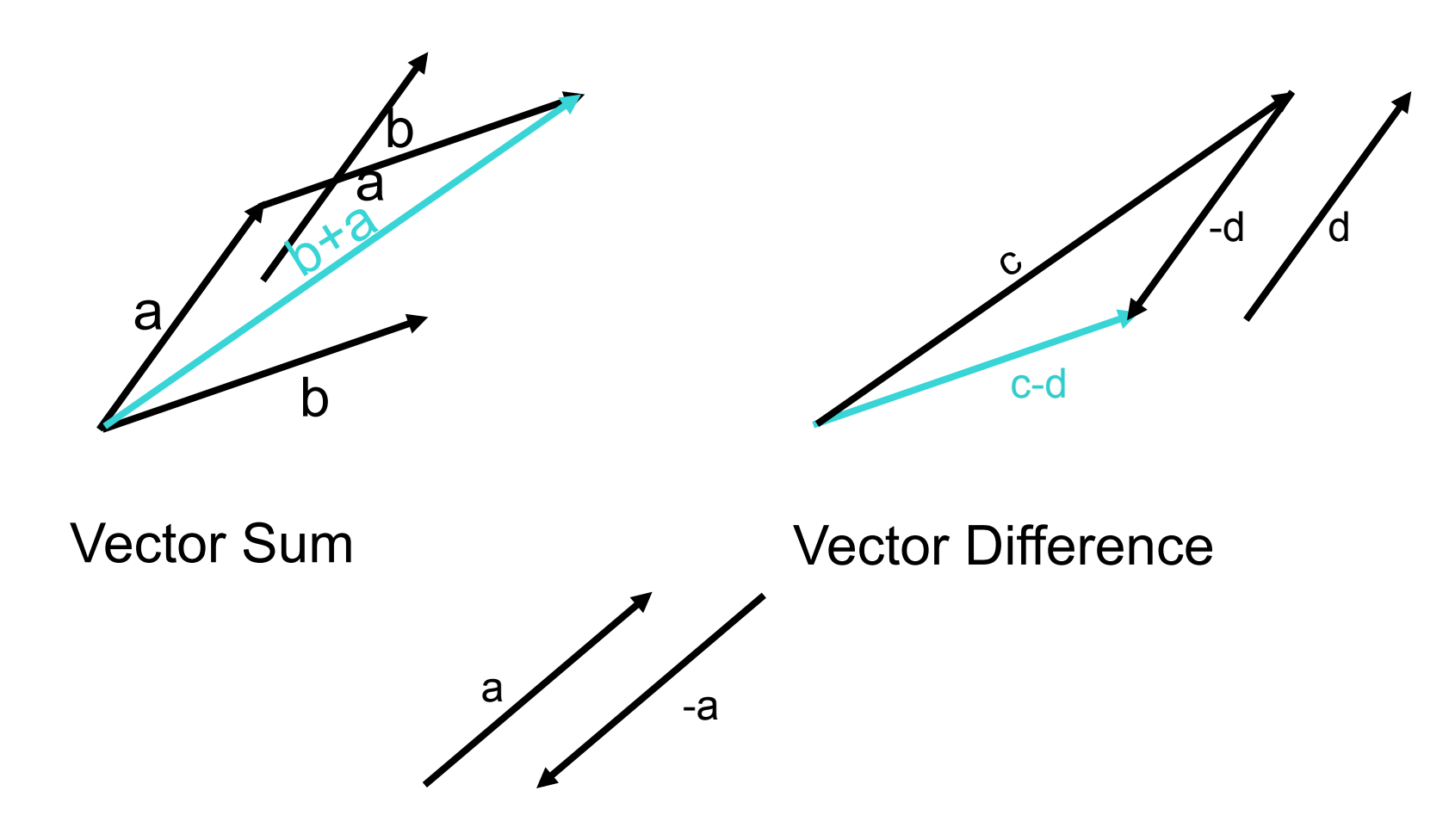

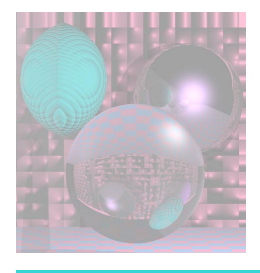

## Cartesian Coordinates

- Any two non-zero, non-parallel 2D vectors form a *2D basis*.
- Any 2D vector can be written uniquely as a linear combination of two 2D basis vectors.
- **x** and **y** (or **i** and **j**) denote unit vectors parallel to the *x-axis* and *y-axis.*
- **x** and **y** form an *orthonormal* 2D basis.

$$
a = x_a x + y_a y
$$
  
\n
$$
a = (x_a, y_a) \text{ or } a = \begin{bmatrix} x_a \\ y_a \end{bmatrix}
$$
  
\nor  $a = (a_x, a_y)$ 

• **x, y** and **z** form an *orthonormal* 3D basis.

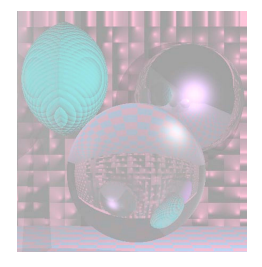

Vector Length

Vector  $\mathbf{a} = (x_a, y_a)$ 

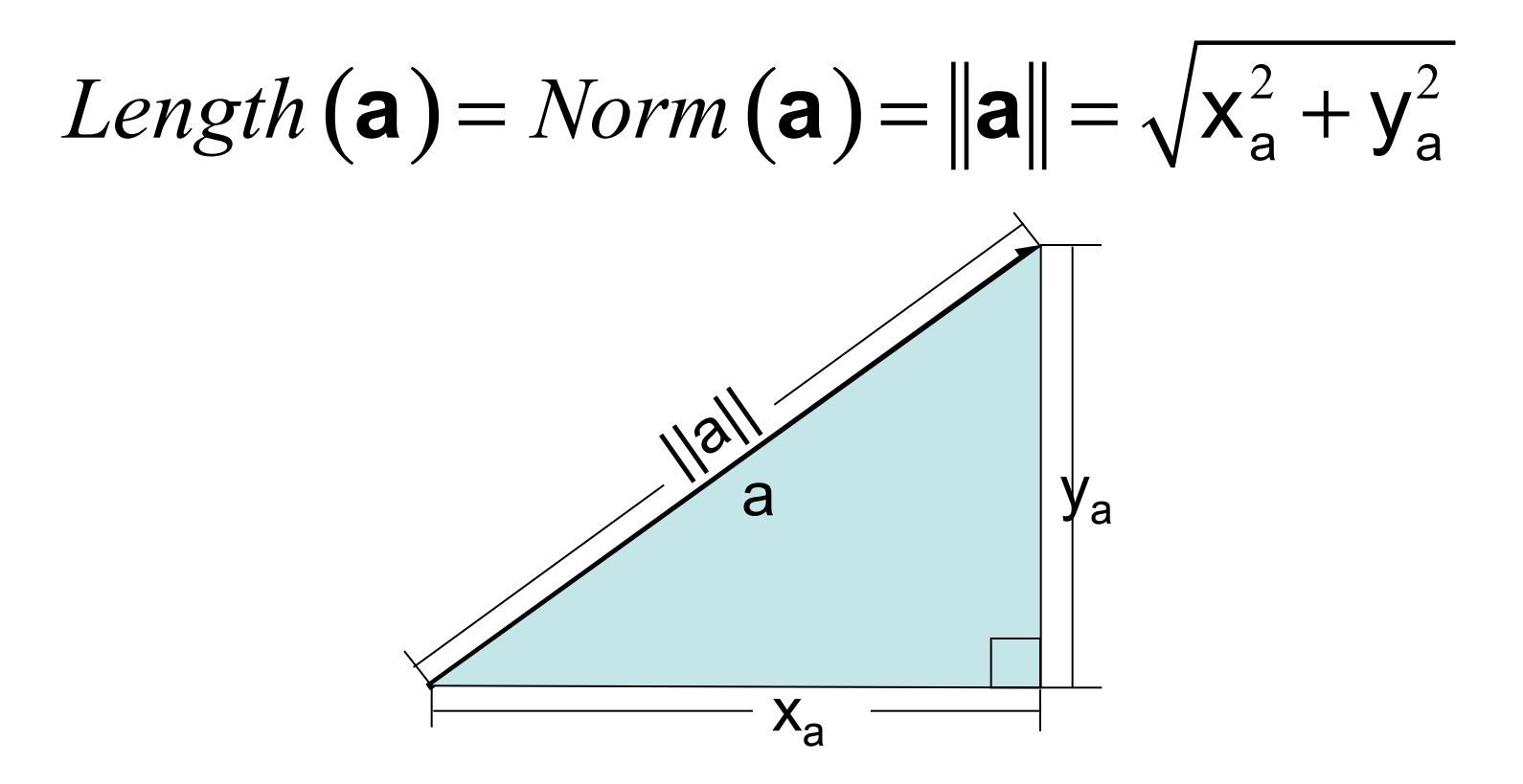

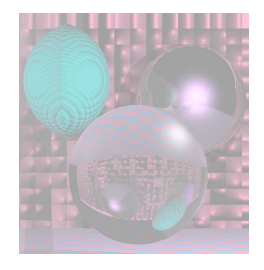

#### Dot Product

Dot Product

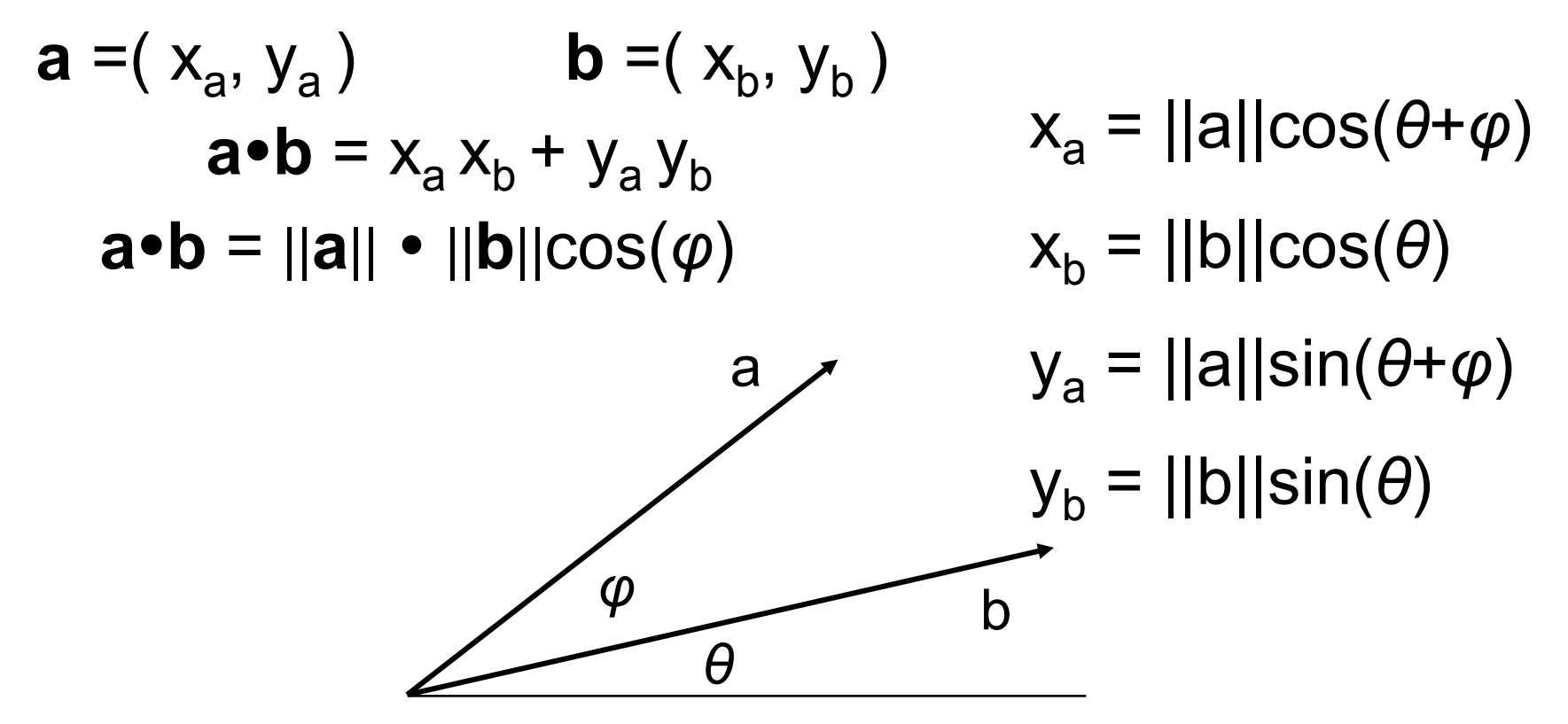

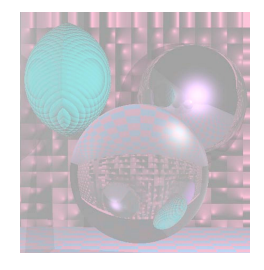

Projection

a = (x<sub>a</sub>, y<sub>a</sub>) b = (x<sub>b</sub>, y<sub>b</sub>)  
a-b = ||a||•||b||cos(
$$
\varphi
$$
)  
The length of the projection  
of a onto b is given by  

$$
a\rightarrow b = ||a||cos(\varphi) = \frac{a \cdot b}{||b||}
$$

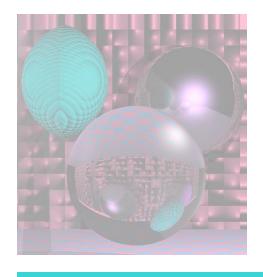

## Output Devices

- a *raster is a rectangular array of pixels (picture elements)*
- *common raster output devices include CRT and LCD monitors, ink jet and laser printers*
- *typically considered as top-to-bottom array of left-to-right rows, because that is how CRTs are (were) typically scanned*
- *for this reason, device (e.g. on-screen) coordinate frame typically has origin in upper left, axis aims to right, and axis aims down*

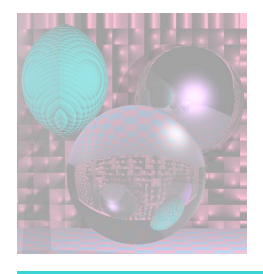

## Device Resolution

- (native) *resolution of the device is the dimensions (note this is reverse of typical way we write matrix dimensions) of its raster output hardware*
- *typical resolutions for monitors are 640x480 (VGA, the archaic but celebrated Video Graphics Array), 800x600, 1024x768, 1280x1024, 1600x1200, etc*
- *higher resolution is generally "better" because finer detail can be represented* 
	- *more computation required for more pixels though, and more pixels makes the display hardware more expensive*
	- *however monitors usually can display lower or higher (within some limits) resolution images than their native resolution by scaling (we will study how to scale images later in the course)*

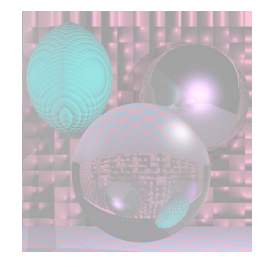

#### Sub-pixel Display http://en.wikipedia.org/wiki/Pixel

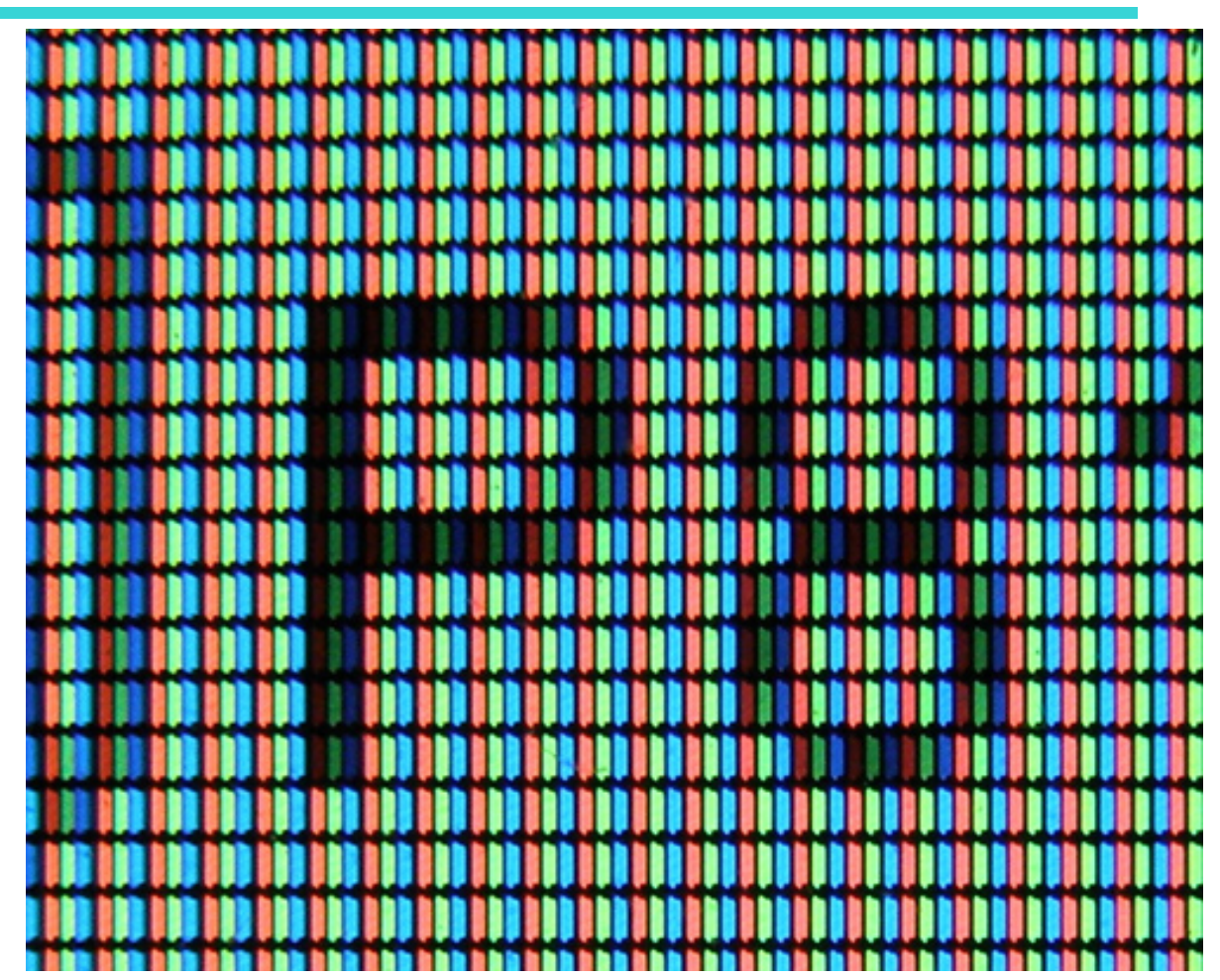

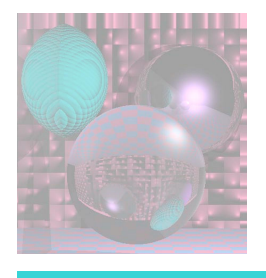

## How are Rasters Represented?

- for a *monochrome image, each pixel corresponds to one bit (also called a binary image)*
- *typically in graphics we use at least greyscale images, where bits are used to represent the intensity at each pixel. The number of gray levels at each pixel is usually a multiple of 8.*
- *for a color image, compose multiple greyscale images, where each corresponds to a different color component. Three images corresponding to red, green, and blue color components are one typical arrangement. The images can be stored as independent planes or they may be interleaved.*

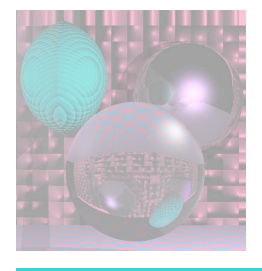

## in-memory representation of a raster

- monochrome image is typically a linear array of *r* x *c* x *B* bytes, where *r* and *c* are the number of rows and columns in the raster, and *B* is the number of bytes per pixel
- value of pixel at location  $(i, j)$  is thus stored in the  $\mathcal B$ bytes at memory location  $(ic + j)B$  relative to the beginning of the array
	- the order of bytes within the pixel value is determined by the *byte order of the computer, which may be little-endian (least significant byte first) or big-endian (most significant byte first).*
	- *Nowadays, little-endian is more common (e.g. Intel x86). Bigendian may still be encountered on e.g. PowerPC architectures (which is what Apple used in Mac computers up to around 2006).*

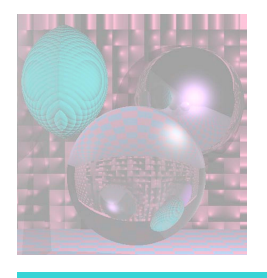

## Color Image Representation

- for color images, either store as (typically three) separate monochrome rasters (planes), or interleave by packing all color components for a pixel into a contiguous block of memory (interleaved is more common now)
- the order of the color components, as well as the number of bits per component, is called the *pixel format*

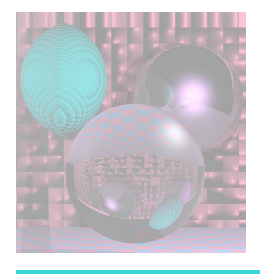

## Common Pixel Formats

- *common pixel formats today include* 
	- **24-bit RGB** ( $b_r = b_g = b_b = 8$ ) ("over 16 million colors!")
	- *32-bit RGB (like 24 bit but with one byte of padding)*
	- **16-bit 5:6:5 RGB (b<sub>r</sub>** = 5, b<sub>g</sub> =6, b<sub>b</sub> = 5) (human eye is *most sensitive to green; common for lower-quality video because it looks ok for images of real-world scenes and uses 2 bytes per pixel, reducing file size)*
- $(i\epsilon + j)B$  works with
	- $B = \{(b_r + b_g + b_b +$ padding)}/8
- byte ordering (little- vs big-endian) only matters within each color component and if some  $b_r > 8$

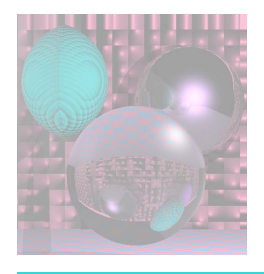

## Frame Buffer

- In-memory raster is called a *frame buffer when hardware is set up so that changes to memory contents drive pixel colors on the display itself. Most modern display hardware has a such a frame buffer.* 
	- *in fact, generally more than one, and can switch among them*
	- *a common way to produce a smooth-looking animation is to use two buffers: the front buffer is rendered to the screen, and the back buffer is not*
	- *this is called double buffering*
	- *Each new frame of the animation is drawn onto the back buffer. Because it can take some time (hopefully not too long) to draw, this avoids seeing a "partial frame".*
	- *once the drawing is complete, the buffers are swapped*

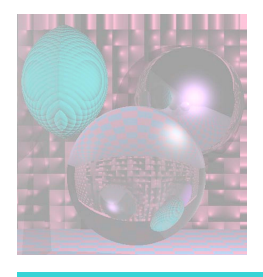

## Rasterization

- how to *render images of geometry, say line segments or triangles, onto a raster display?*
- *need to figure out what pixels to "light up" to draw the shape*
- *this is the process of rasterization*
- *will study line segment rasterization now and triangles later in the course*

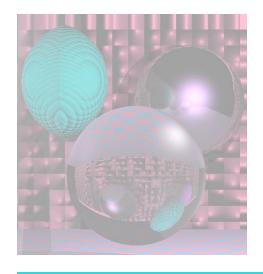

## Vector Output

- historically, vector displays were developed first
- a CRT is made to scan line segments by steering an electron beam from start to end of each segment (can generalize to curves)
- potentially more efficient because only need to scan along the actual line segments vs always scanning a raster across the whole screen
- but hard to draw images of real-world scenes, and how to deal with color?
- nowadays, vector output is sometimes still encountered on a *pen plotter, but even these are mostly antiques*

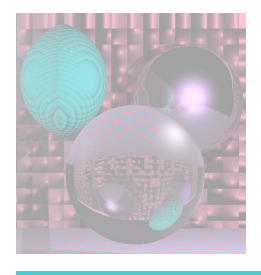

## Vector Representation

- *some software systems represent graphics in a vector form. PostScript, PDF (portable document format), and SVG (scalable vector graphics)*
- *in a vector format, a picture is stored not as an array of pixels, but as a list of instructions about how to draw it* 
	- *vector format is "better" for some kinds of images, particularly line drawings and images (e.g. cartoons or computer art)*
- *since the actual geometry, vs a sampling of it, is stored, vector images can generally be scaled to larger or smaller sizes without any loss of quality* 
	- *vector images may also require less memory to store, and may be more compressible*

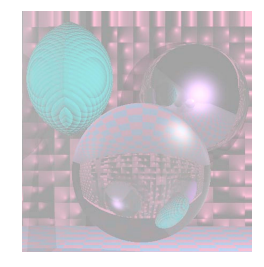

Pixel Coordinates

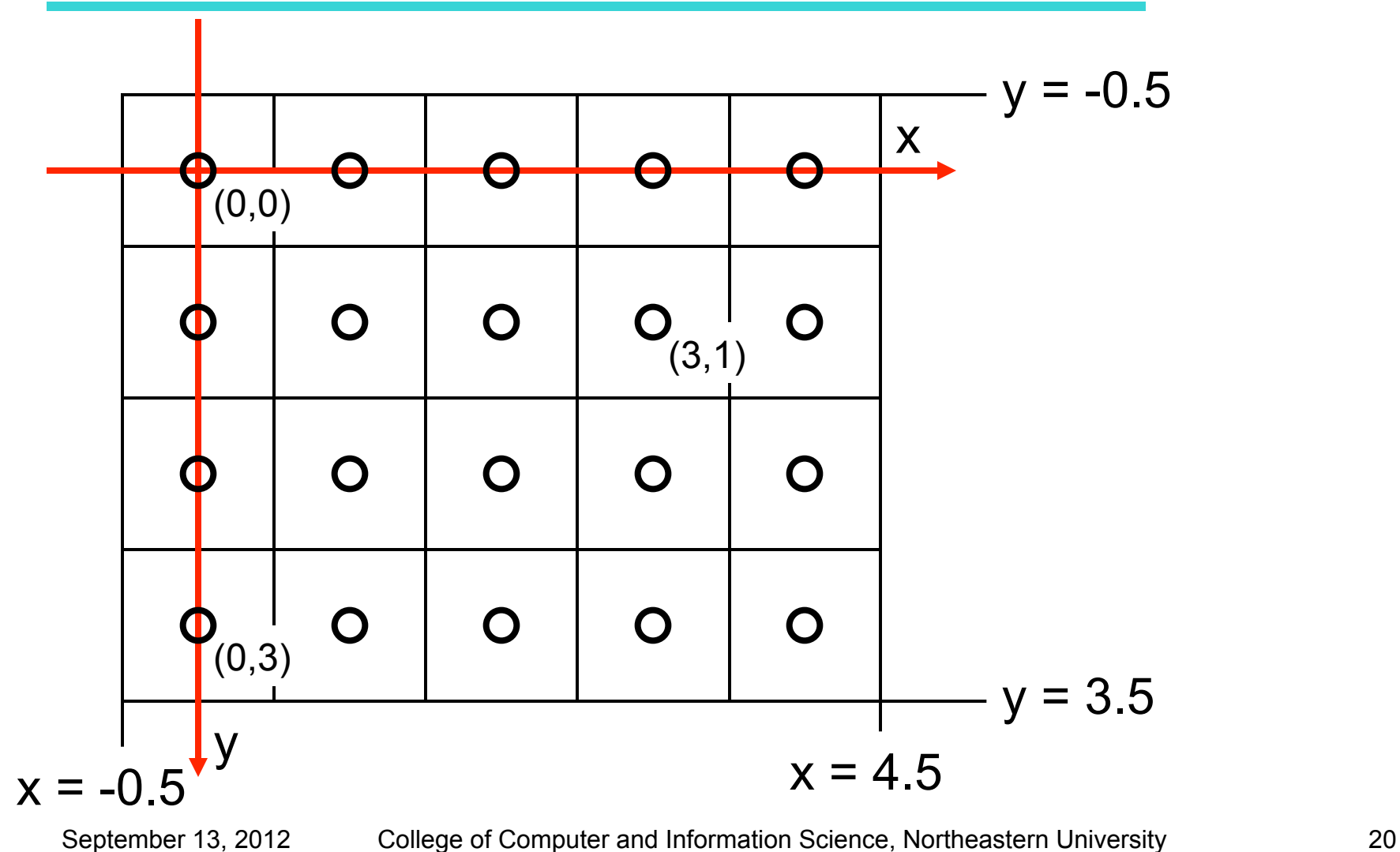

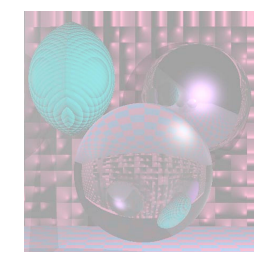

Pixel Coordinates

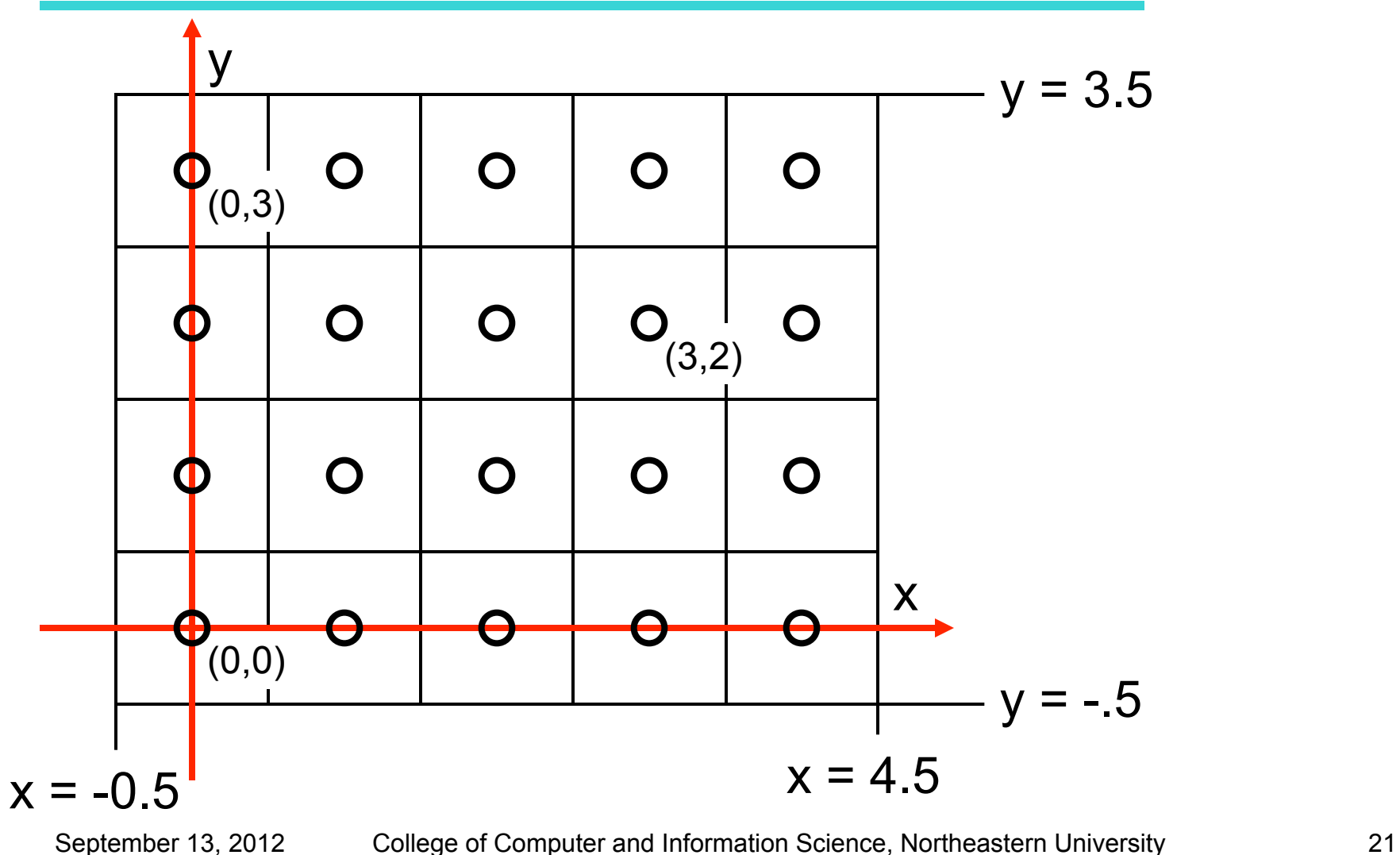

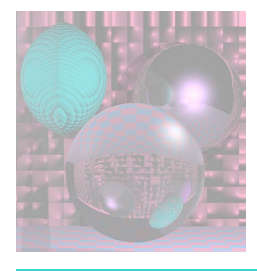

# What Makes a Good Line?

- Not too jaggy
- Uniform thickness along a line
- Uniform thickness of lines at different angles
- Symmetry,  $Line(P,Q) = Line(Q,P)$
- A good line algorithm should be fast.

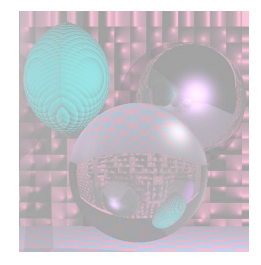

## Line Drawing

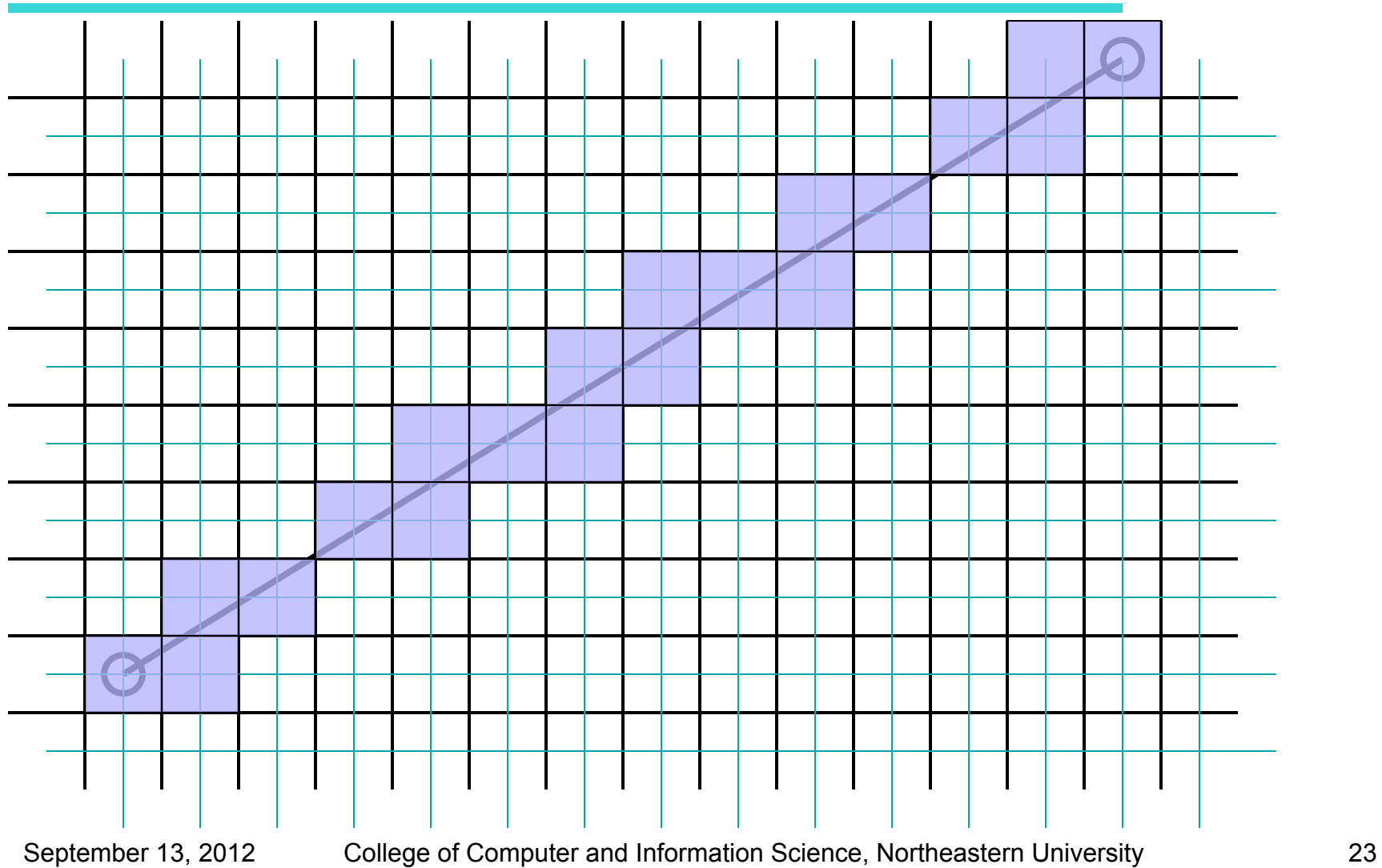

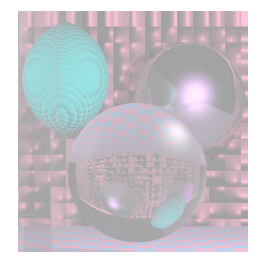

## Line Drawing

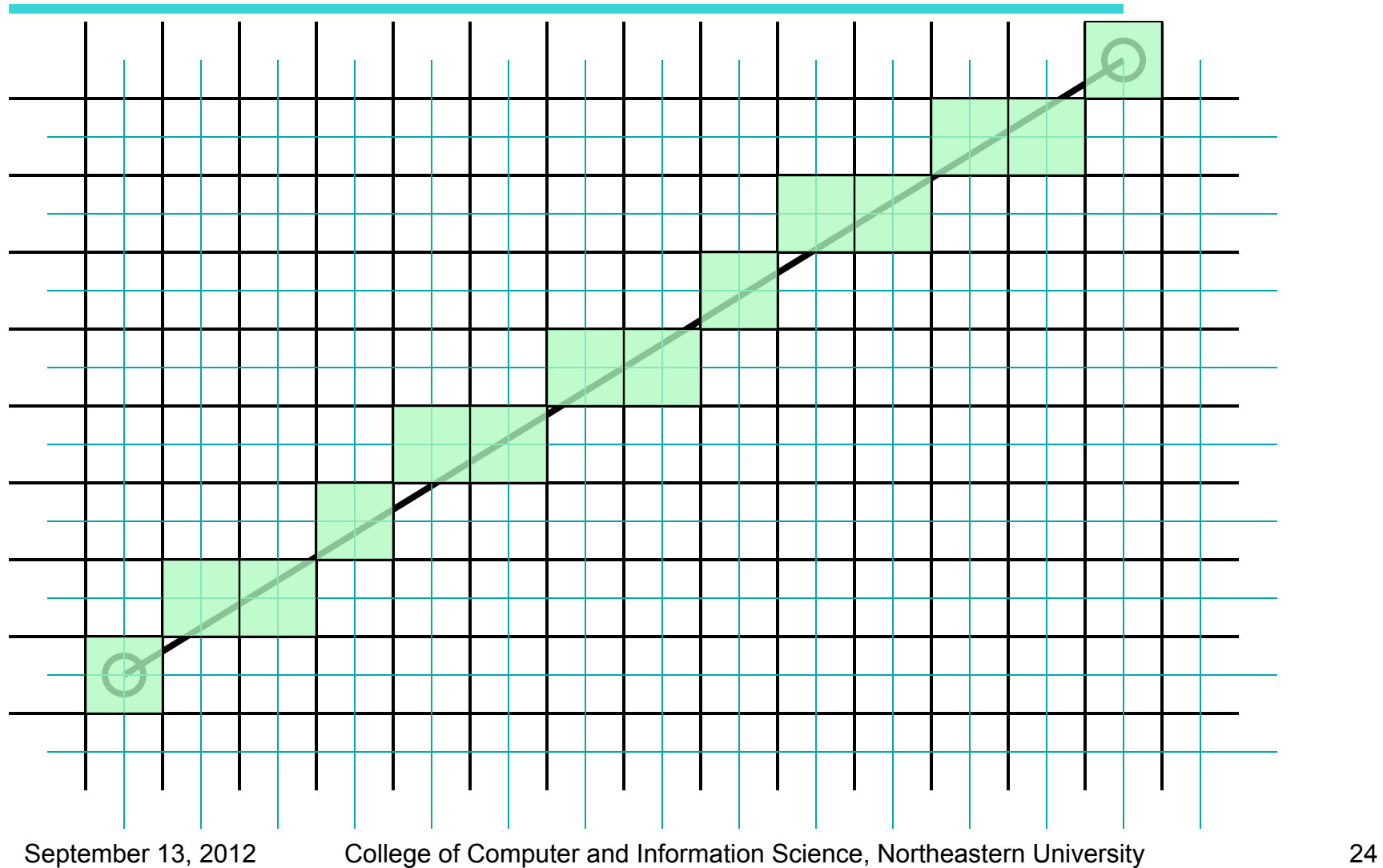

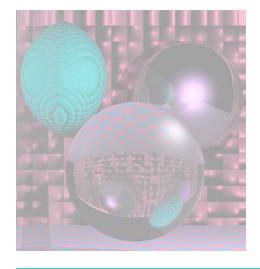

#### Which Pixels Should We Color?

- Given  $P_0 = (x_0, y_0)$ ,  $P_1 = (x_1, y_1)$
- We could use the equation of the line:
	- $y = mx + b$
	- $m = (y_1 y_0)/(x_1 x_0)$
	- $b = y_1 mx_1$
- And a loop

**for**  $x = x_0$  to  $x_1$  This calls for real multiplication  $y = mx + b$ *draw* (x, y) for each pixel

#### This only works if  $X_0 \leq X_1$  and  $|m| \leq 1$ .

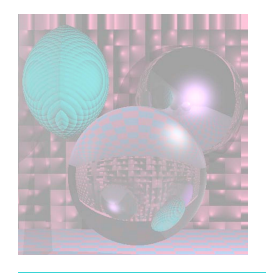

# Midpoint Algorithm

- Pitteway 1967
- Van Aiken abd Nowak 1985
- Draws the same pixels as *Bresenham Algorithm*  1965.
- Uses integer arithmetic and incremental computation.
- Uses a decision function to decide on the next point
- Draws the thinnest possible line from

 $(x_0, y_0)$  to  $(x_1, y_1)$  that has no gaps.

• A diagonal connection between pixels is not a gap.

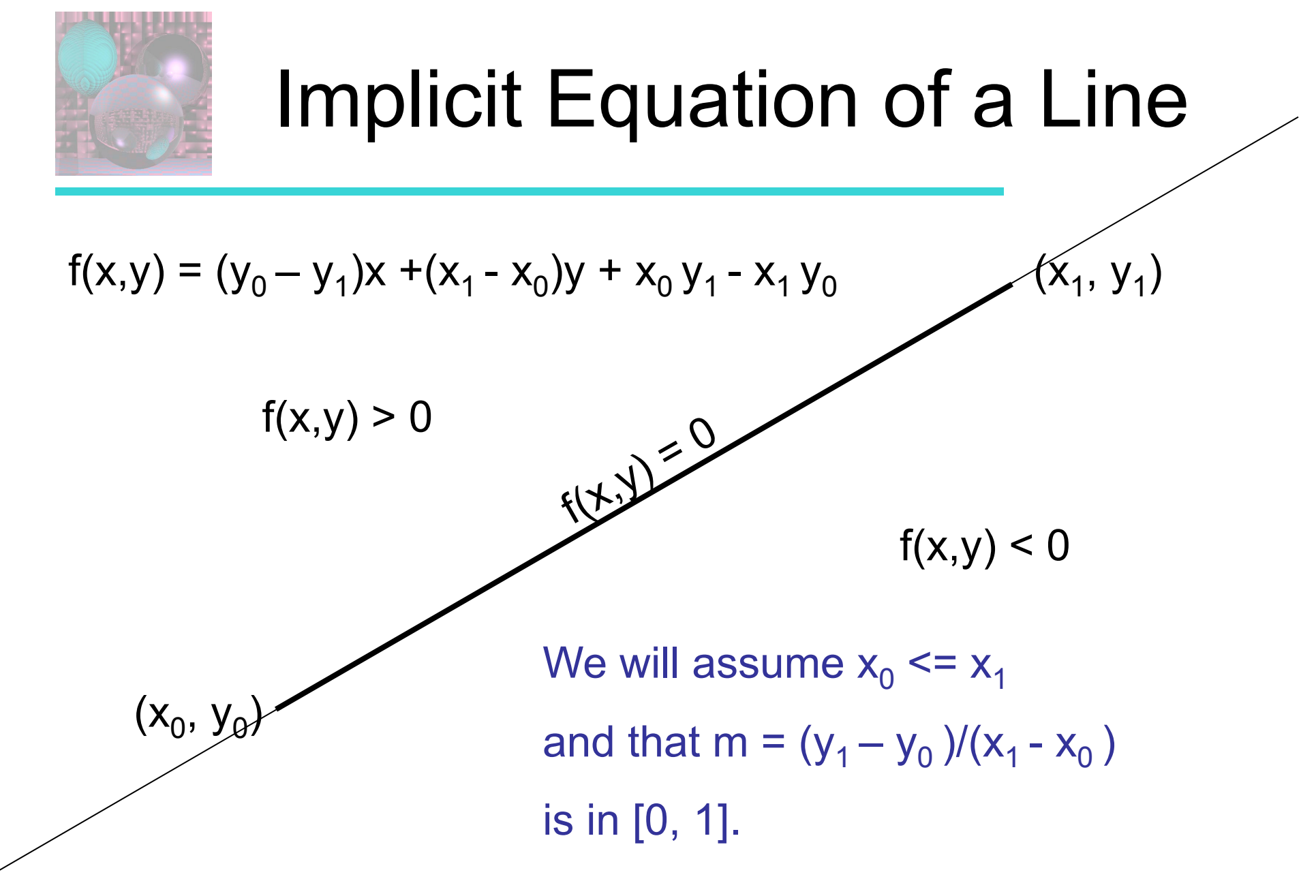

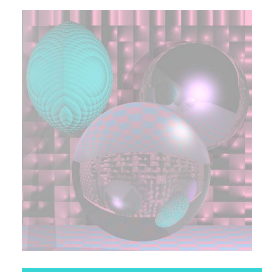

#### Basic Form of the Algotithm

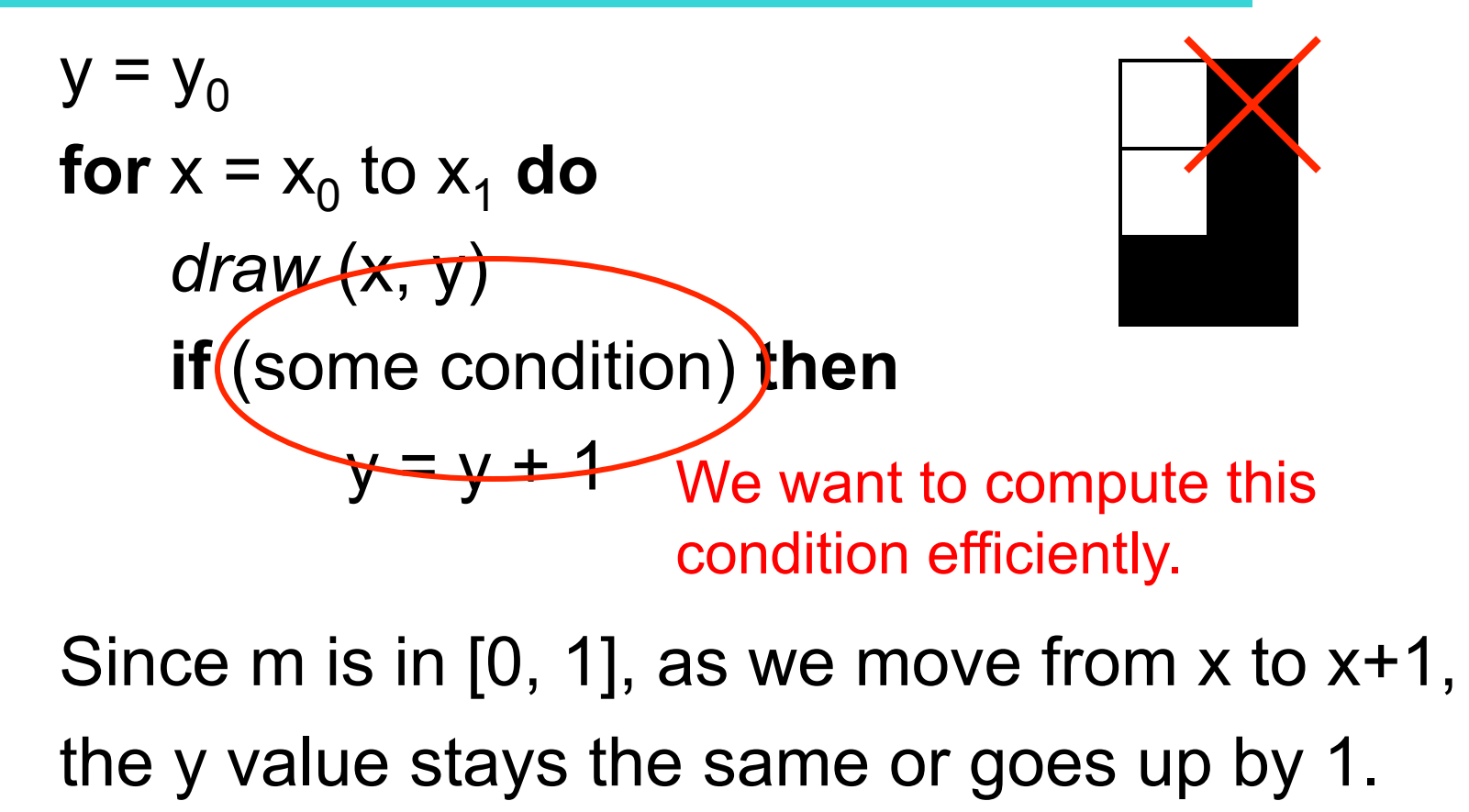

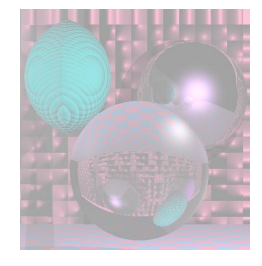

#### Above or Below the Midpoint?

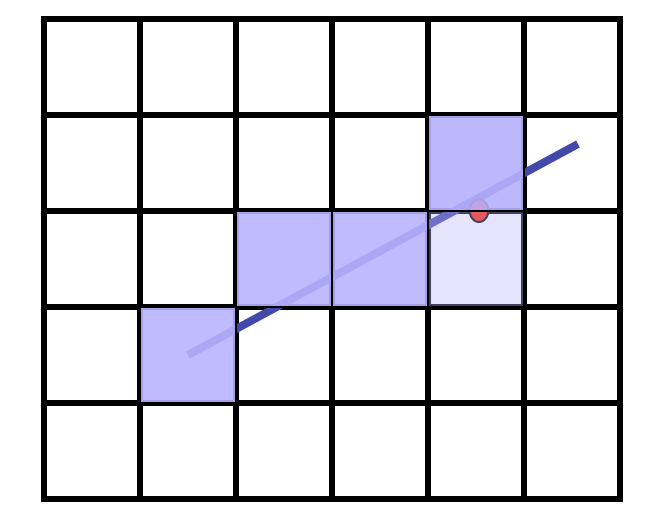

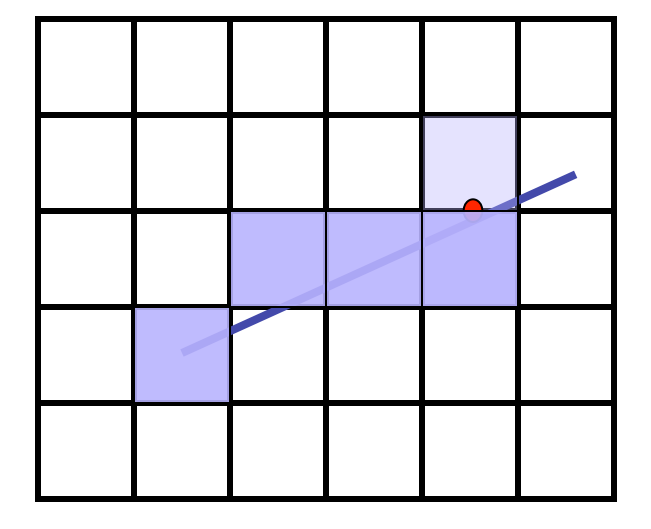

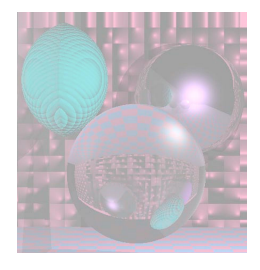

# Finding the Next Pixel

Assume we just drew (x, y). For the next pixel, we must decide between  $(x+1, y)$  and  $(x+1, y+1)$ . The midpoint between the choices is  $(x+1, y+0.5)$ . If the line passes below  $(x+1, y+0.5)$ , we draw the bottom pixel.

Otherwise, we draw the upper pixel.

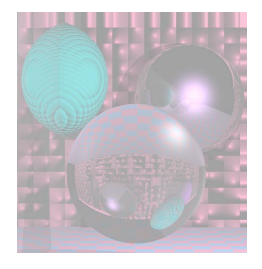

## The Decision Function

**if**  $f(x+1, y+0.5) < 0$ // midpoint below line  $y = y + 1$ 

$$
f(x,y) = (y_0 - y_1)x + (x_1 - x_0)y + x_0y_1 - x_1y_0
$$
  
How do we compute  $f(x+1, y+0.5)$   
incrementally?  
using only integer arithmetic?

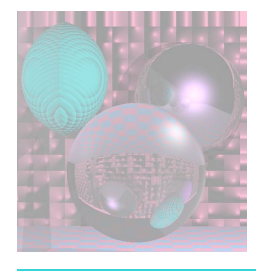

### Incremental Computation

$$
f(x,y) = (y_0 - y_1)x + (x_1 - x_0)y + x_0y_1 - x_1y_0
$$
  
\n
$$
f(x + 1, y) = f(x, y) + (y_0 - y_1)
$$
  
\n
$$
f(x + 1, y + 1) = f(x, y) + (y_0 - y_1) + (x_1 - x_0)
$$
  
\n
$$
y = y_0
$$
  
\n
$$
d = f(x_0 + 1, y + 0.5)
$$
  
\nfor x = x<sub>0</sub> to x<sub>1</sub> do  
\n
$$
draw (x, y)
$$
  
\nif d < 0 then  
\n
$$
y = y + 1
$$
  
\n
$$
d = d + (y_0 - y_1) + (x_1 - x_0)
$$
  
\nelse  
\n
$$
d = d + (y_0 - y_1)
$$

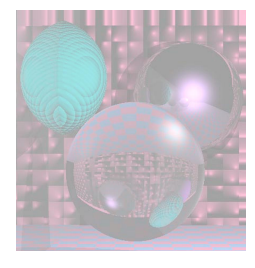

## Integer Decision Function

$$
f(x,y) = (y_0 - y_1)x + (x_1 - x_0)y + x_0y_1 - x_1y_0
$$
  
\n
$$
f(x_0 + 1, y + 0.5)
$$
  
\n
$$
= (y_0 - y_1)(x_0 + 1) + (x_1 - x_0)(y + 0.5) + x_0y_1 - x_1y_0
$$

$$
2f(x_0 + 1, y + 0.5)
$$
  
= 2(y\_0 - y\_1)(x\_0 + 1) + (x\_1 - x\_0)(2y + 1) + 2x\_0y\_1 - 2x\_1y\_0

$$
2f(x, y) = 0
$$
 if (x, y) is on the line.  

$$
< 0
$$
 if (x, y) is below the line.  

$$
> 0
$$
 if (x, y) is above the line.

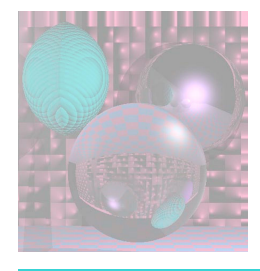

## Midpoint Line Algorithm

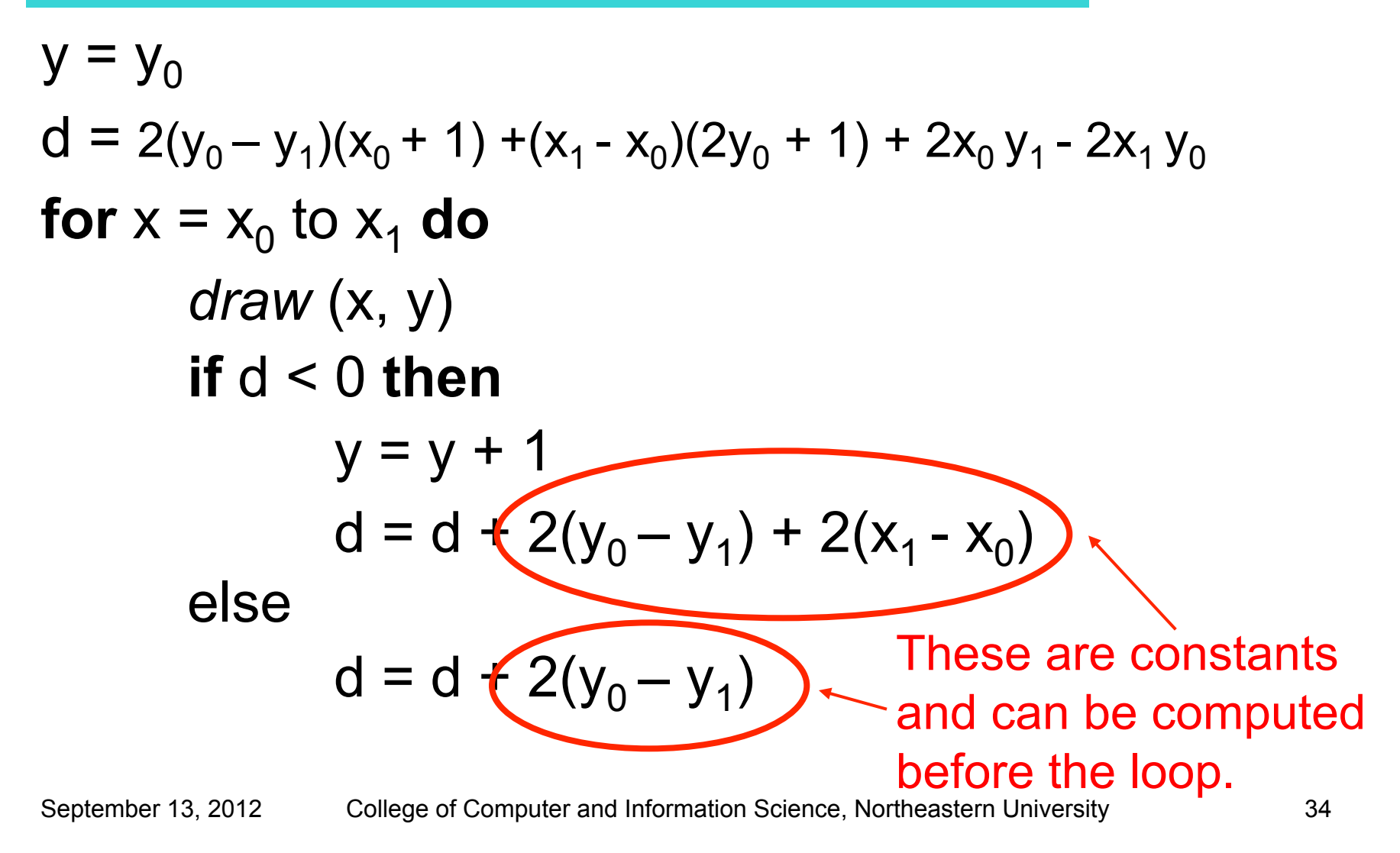

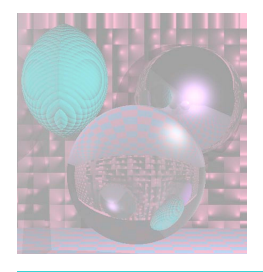

### Line Attributes

- line width
- dash patterns
- end caps: butt, round, square

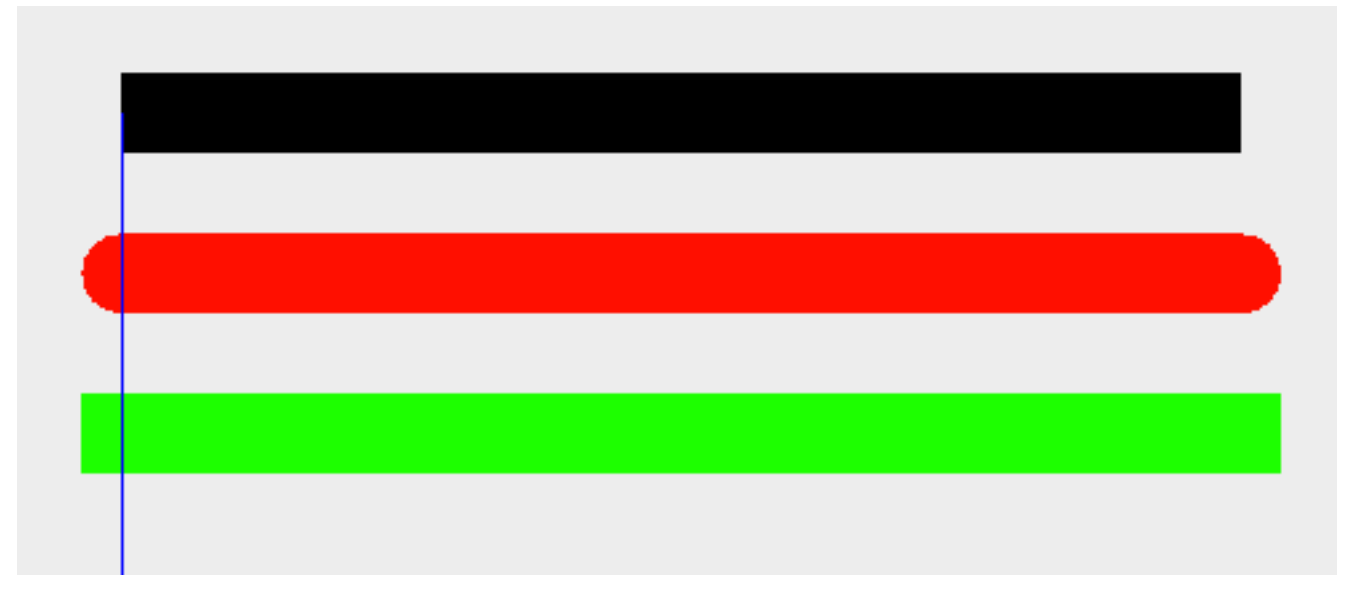

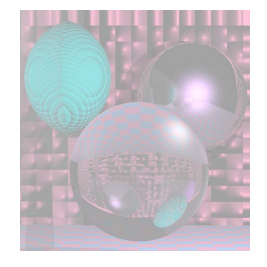

### Joins: round, bevel, miter

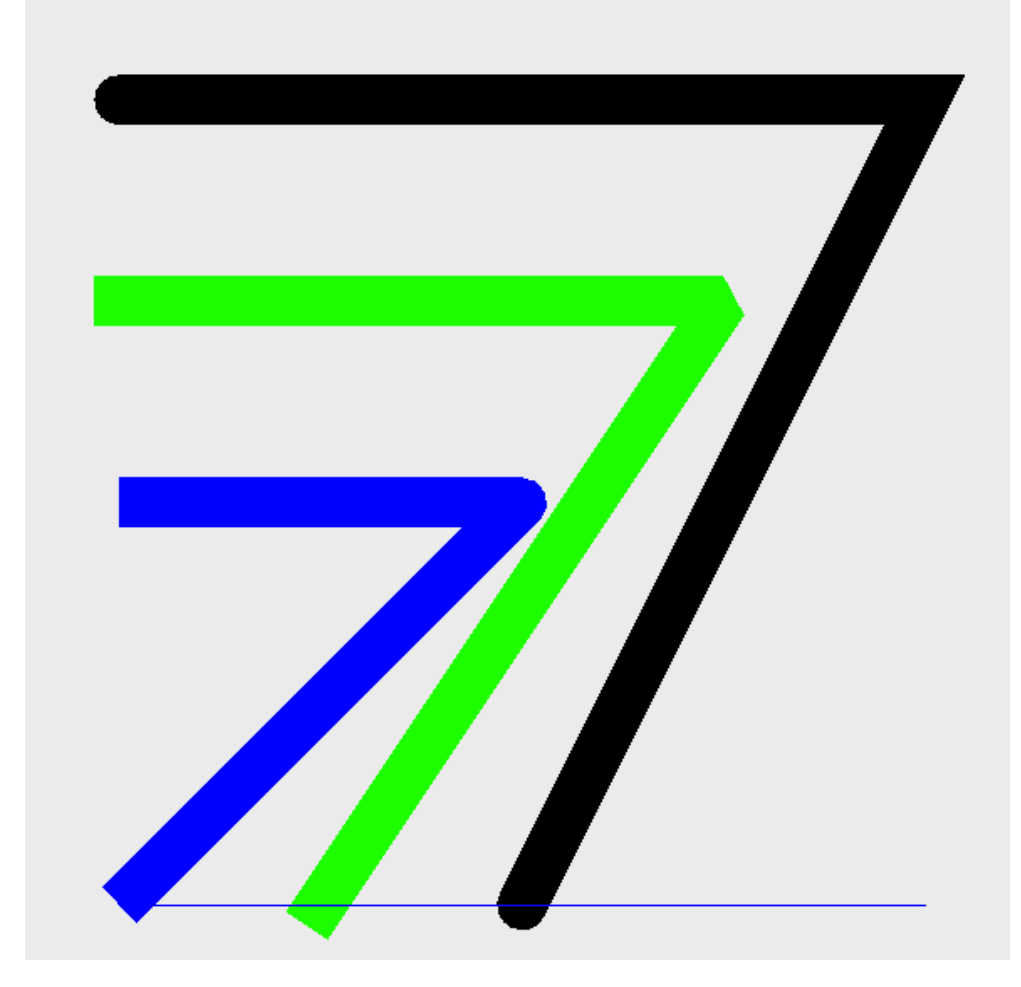

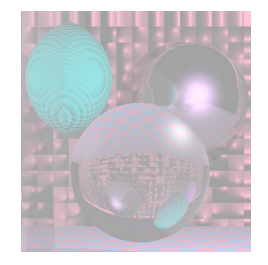

#### Some Lines

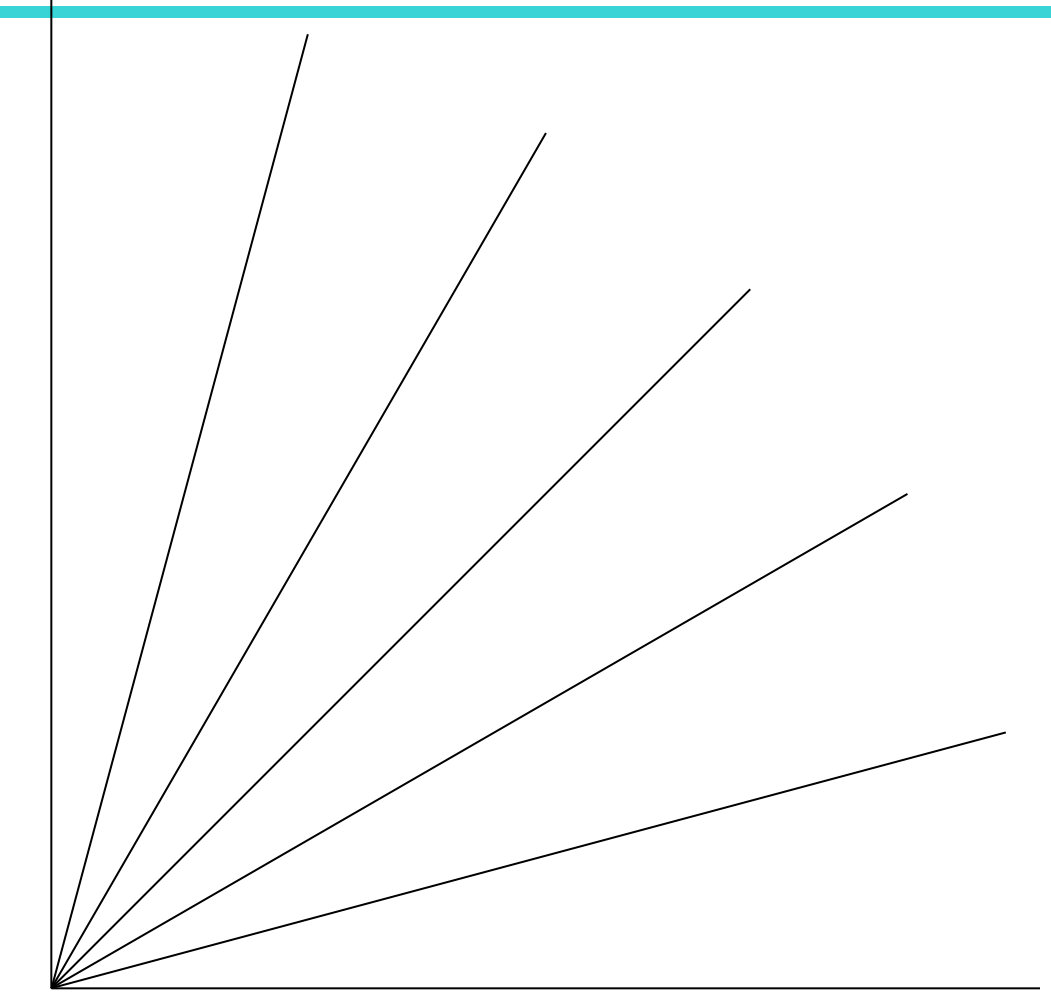

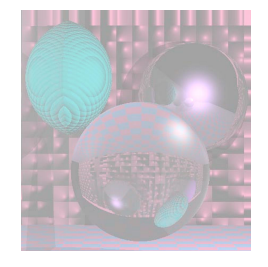

#### Some Lines Magnified

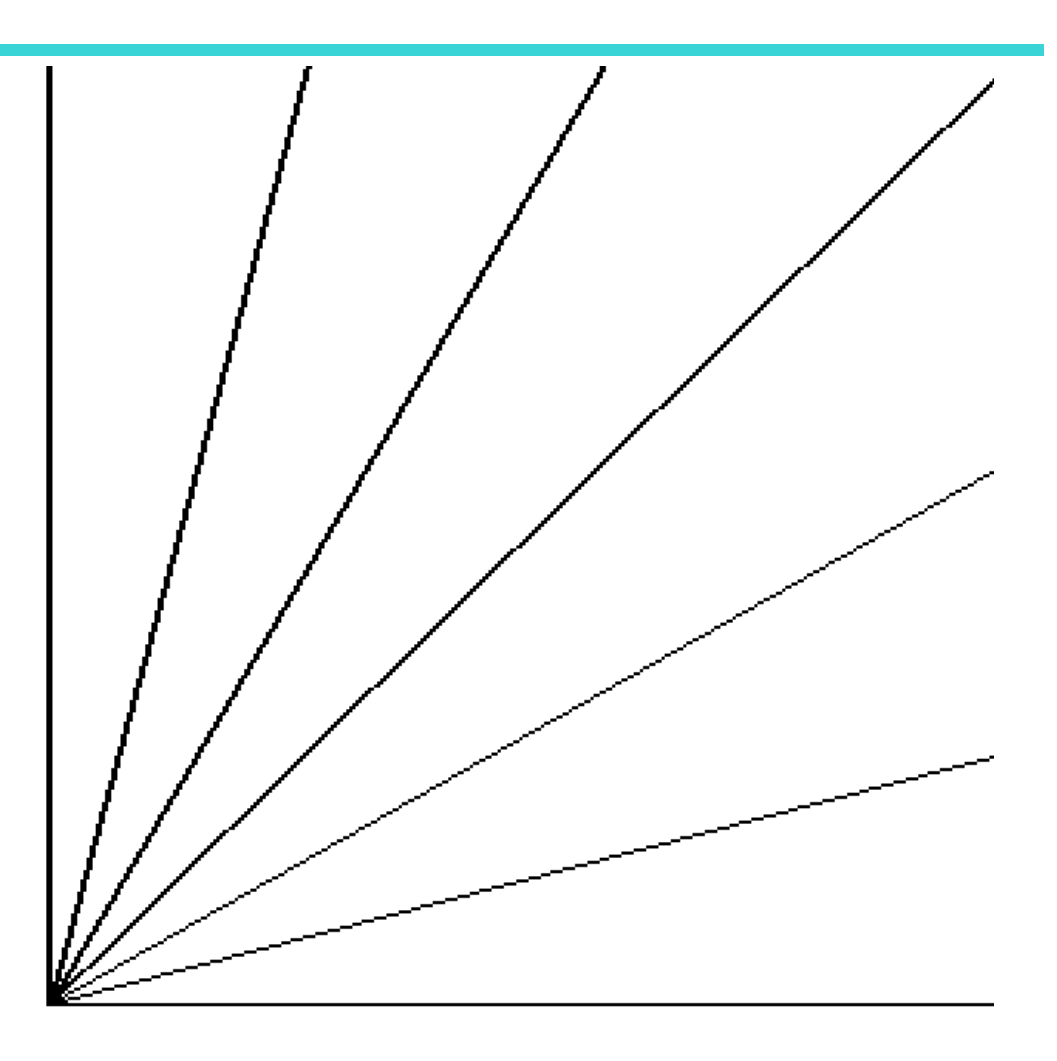

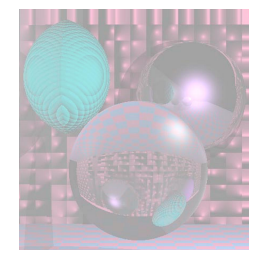

#### Antialiasing by Downsampling

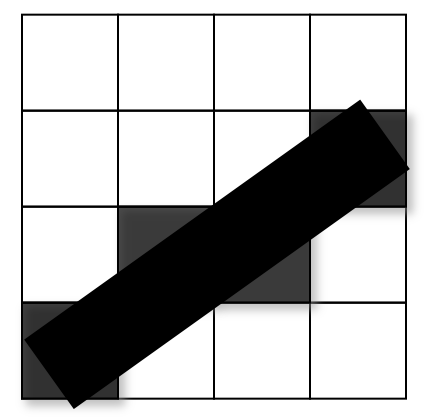

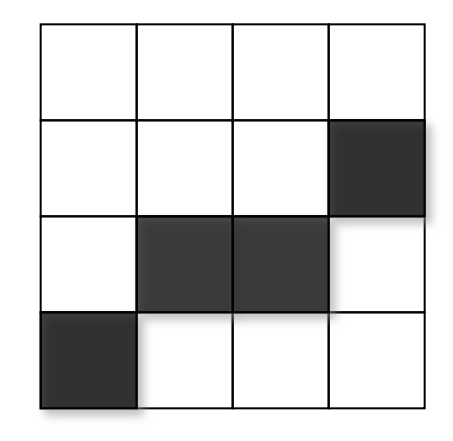

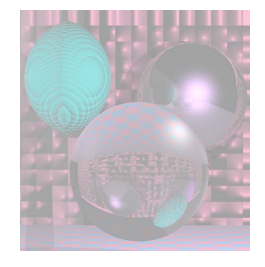

#### Antialiasing by Downsampling

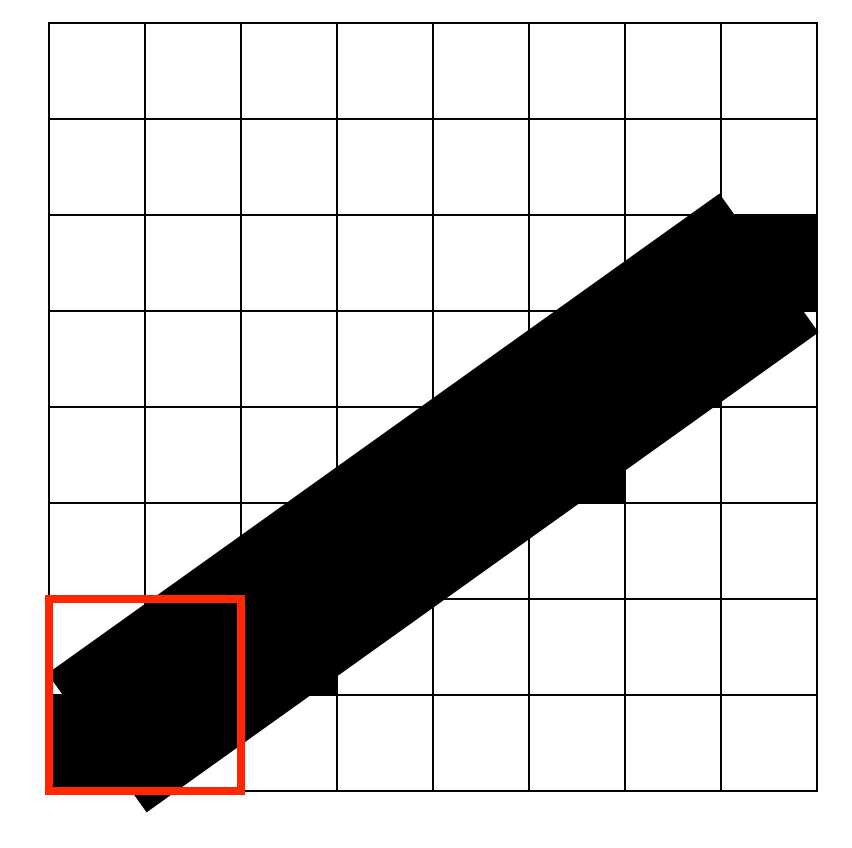

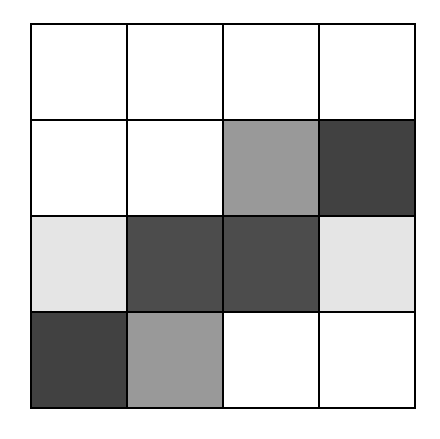

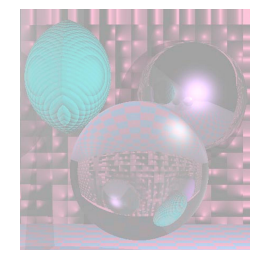

#### Antialiasing by Downsampling

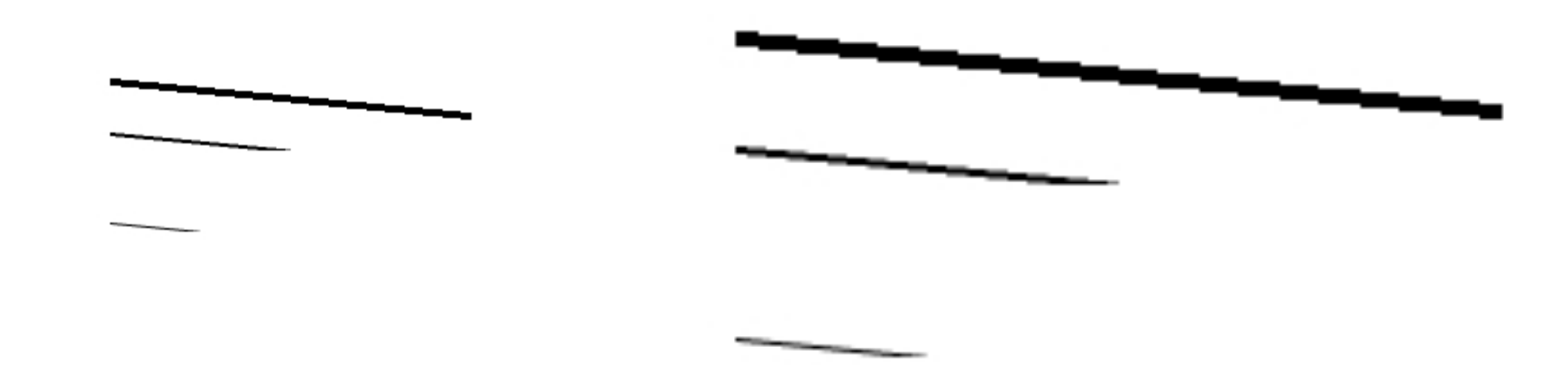